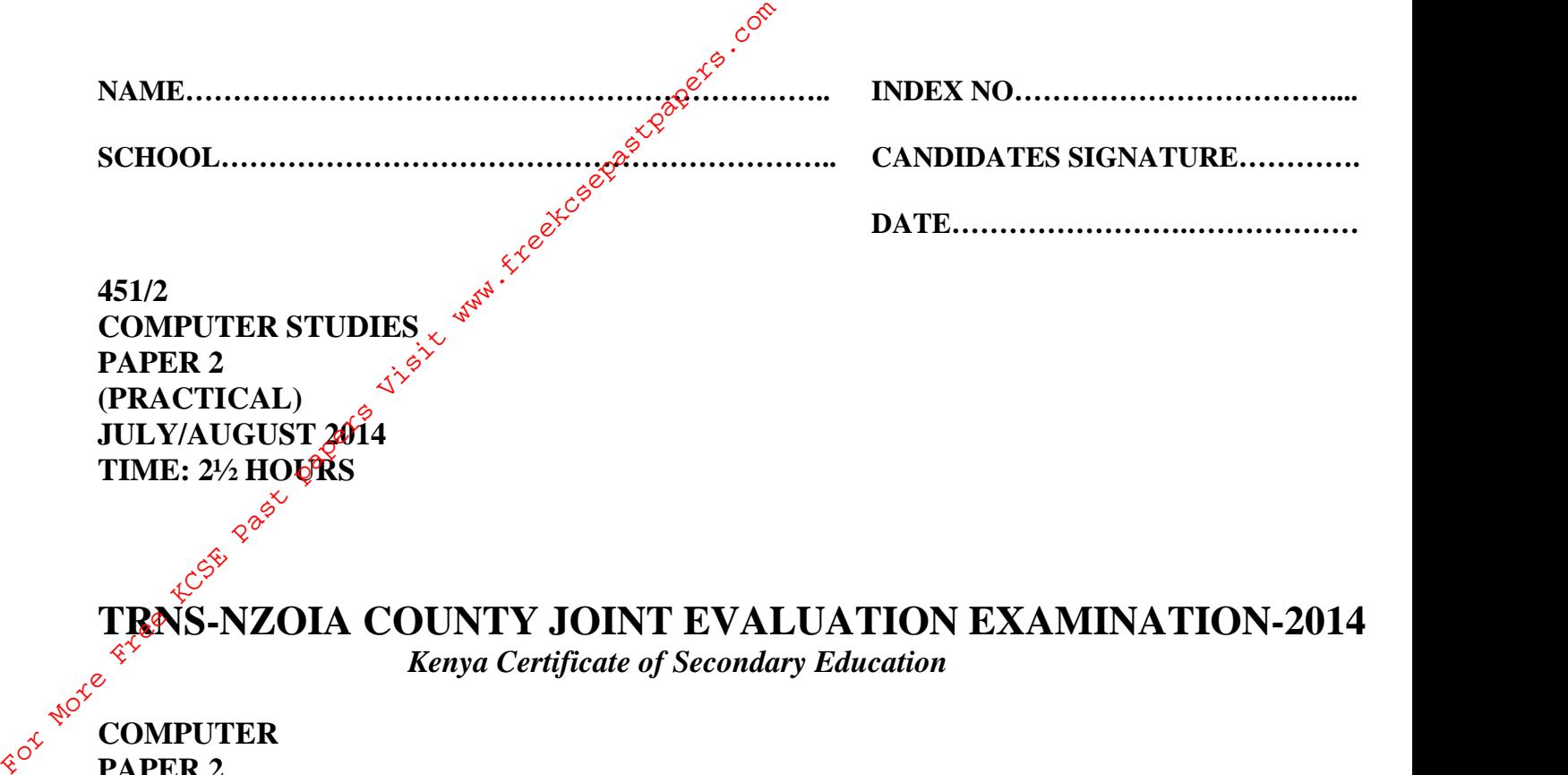

**451/2 COMPUTER STUDIES PAPER 2 (PRACTICAL) JULY/AUGUST 2014 TIME: 2½ HOURS** 

TRNS-NZOIA COUNTY JOINT EVALUATION EXAMINATION-2014

*Kenya Certificate of Secondary Education*

## **COMPUTER PAPER 2 (PRACTICAL) TIME: 2½ HOURS**

## **Instructions to candidates:**

- *This paper has TWO questions.*
- *Answer all the questions.*
- *Type your name and index number at the right-hand corner of each printout.*
- *Write your name and index number on the removable medium.*
- *Write the Name and version of software used in each question attempted in the answer sheet.*
- *Passwords should not be used while saving in the diskettes.*
- *Make a printout of the answers on the answer sheets provided.*
- *Hand in all the printouts and the removable medium.*

*This paper consists of 4 printed pages. Candidates should check the question paper to ascertain that all pages are printed and no questions are missing*

Question 1

Munjiru is a secretary for the Entrepreneurs Club. She has been told to use a Database Management System (DBM) to help the club maintain records on the club's members. Perform the following operations just like Munjiru would.

- (a) (i) Create a database table (or file) that has the following fields of data for each member last name, first name, membership number, date of registration, membership fee paid, age, telephone number and a memo field status. (4 marks) Question 1<br>
Munjiru is a secretary for the Entreprenegts. Club. She has been told to use a Database<br>
Management System (DBM) to help gife club maintain records on the club's members.<br>
Perform the following operations just
	- (ii) Make the membership number record identifier (the primary key) (2 marks) (iii) Index on membership number. (1 mark)
		-

 $(i\hat{\mathbf{x}})$  Save table as ClubI. (1 mark)

(b)  $e^{\mathcal{C}}$  Input the following data to the above table: (10 marks)

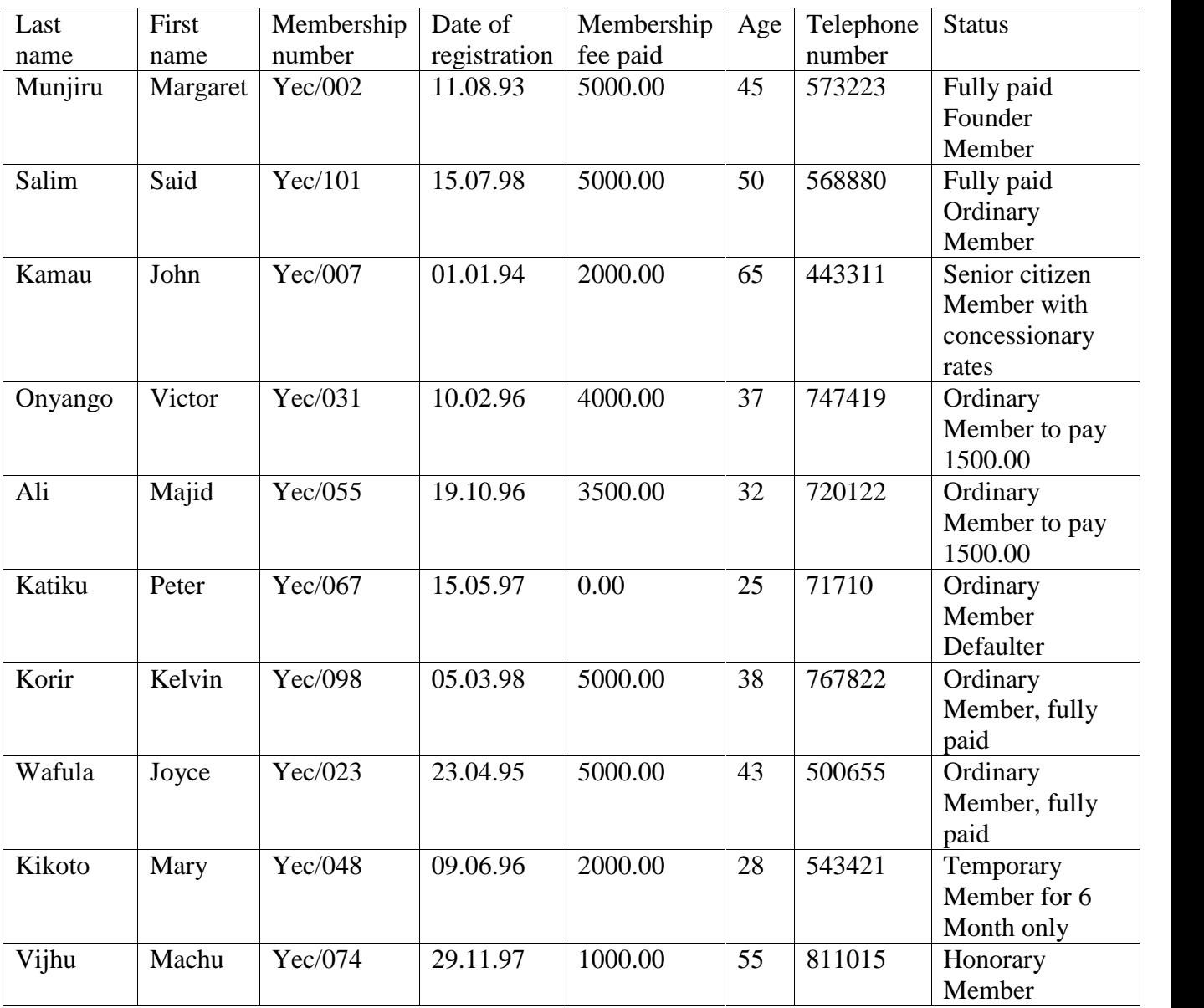

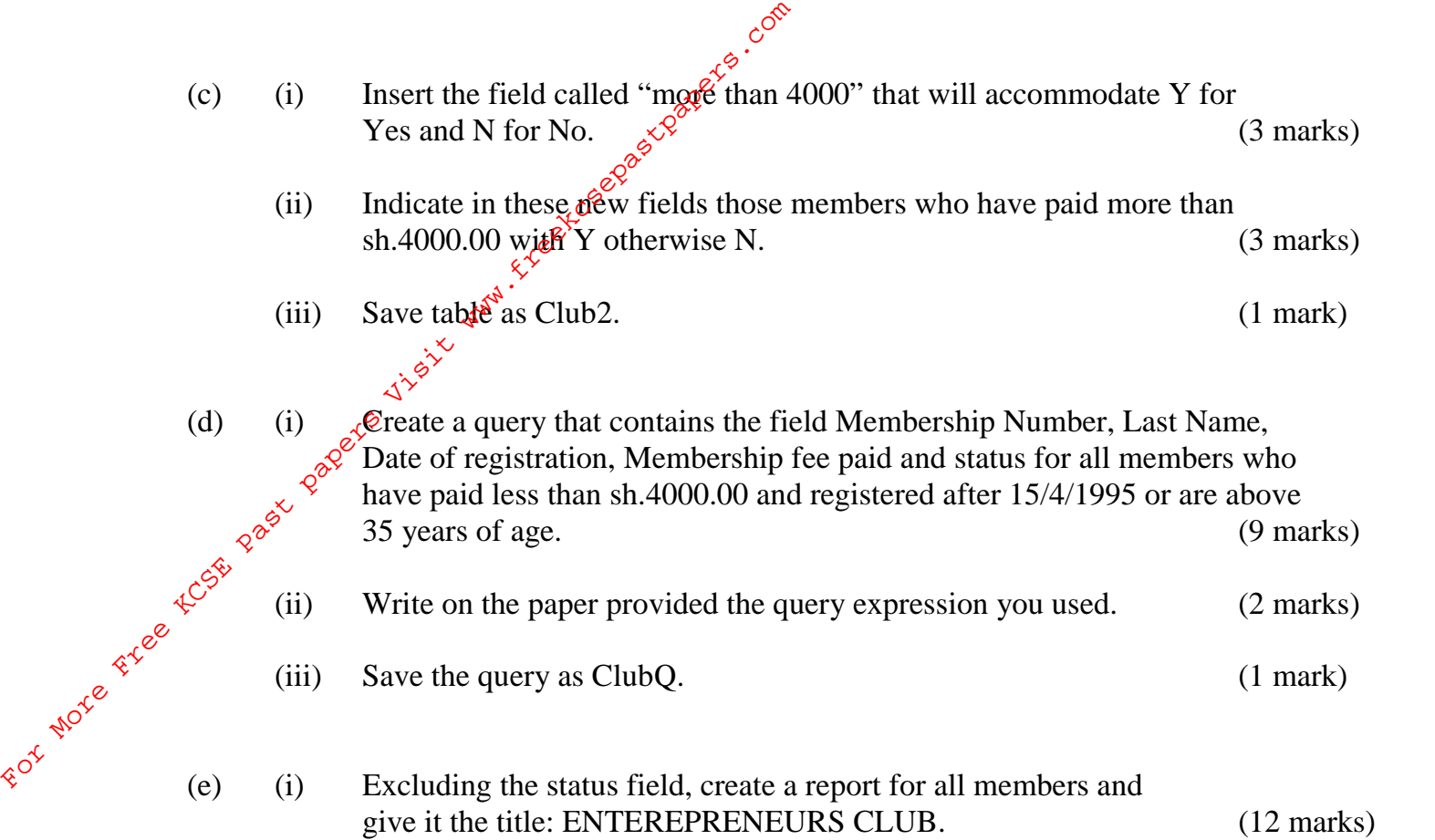

- (ii) Save the report as ClubR. (1 mark)
- 2. The following is a worksheet extracted from business partner's vendors. They have come together to do a business of selling computer accessories.

## **PARTNER'S VENDORS**

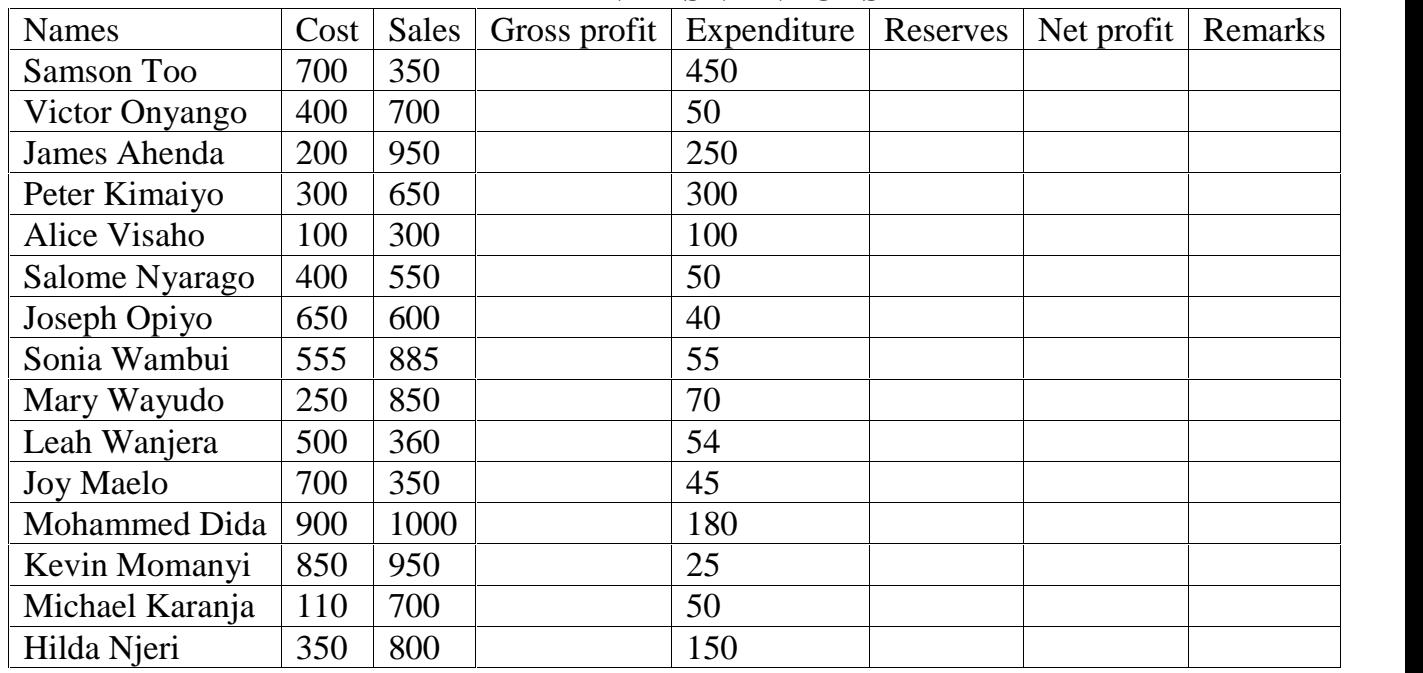

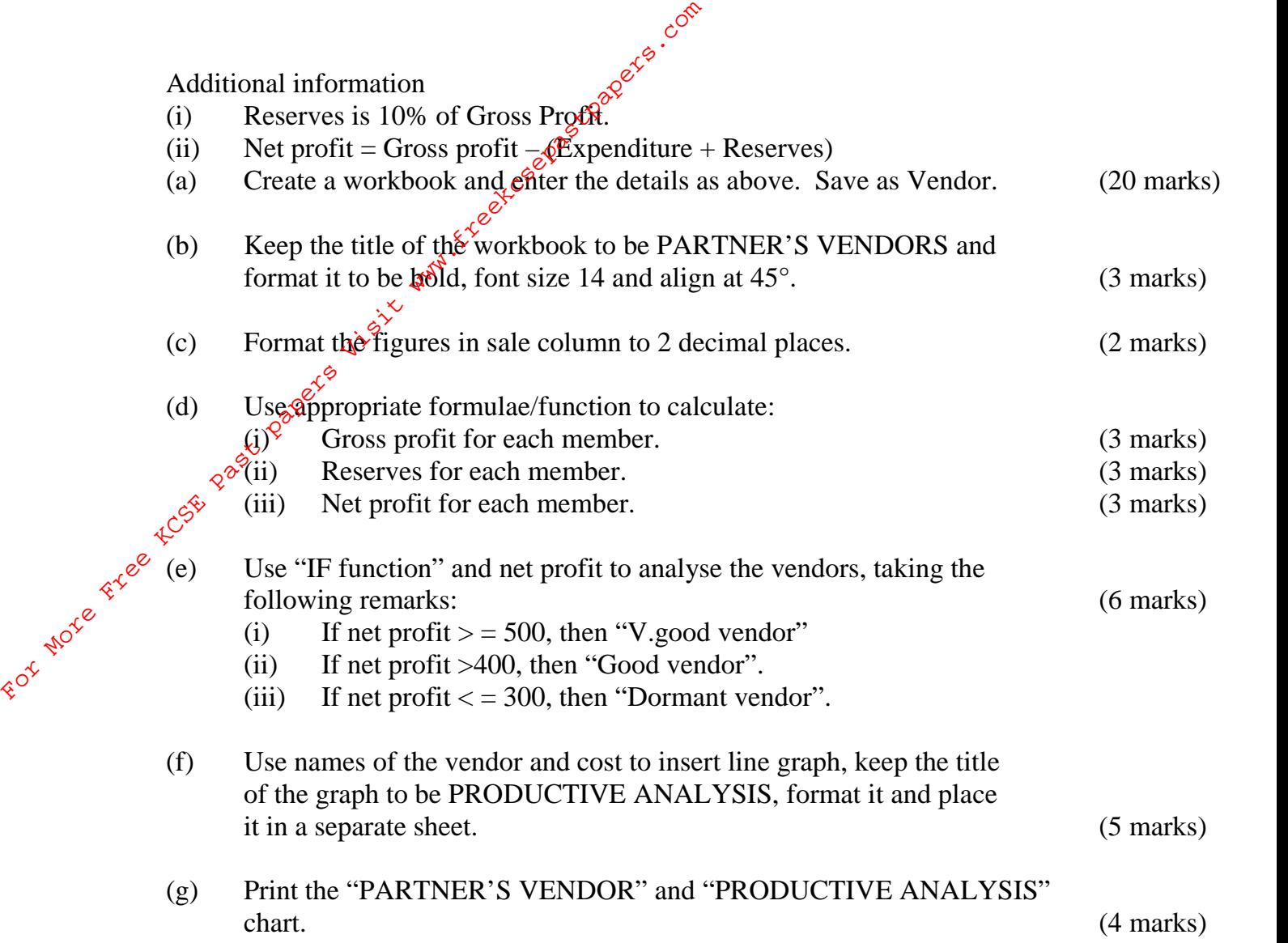